### **strlen**

Find the lengths of a string

# **Description**

```
strlen( const string[] )
```
Counts the number of characters in string, not including the terminating null.

#### **Parameters**

 $|\textsf{string}|$ The string that will be checked $|$ 

#### **Return value**

Returns the number of characters in string

# **Example usage**

```
 new x;
new s{40} = "CatDogAnt";x = \text{strlen}(s);
 // x is now 9
```
From: <https://doc.eze.io/> - **ezeio documentation**

Permanent link: **<https://doc.eze.io/ezeio2/scriptref/strlen>**

Last update: **2019-09-02 21:44**

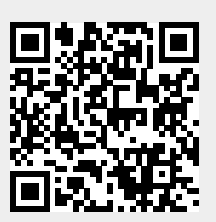